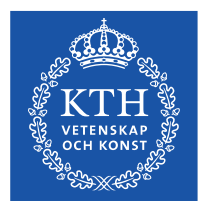

# **HE1027 Electrical Principals**

Power in AC Current

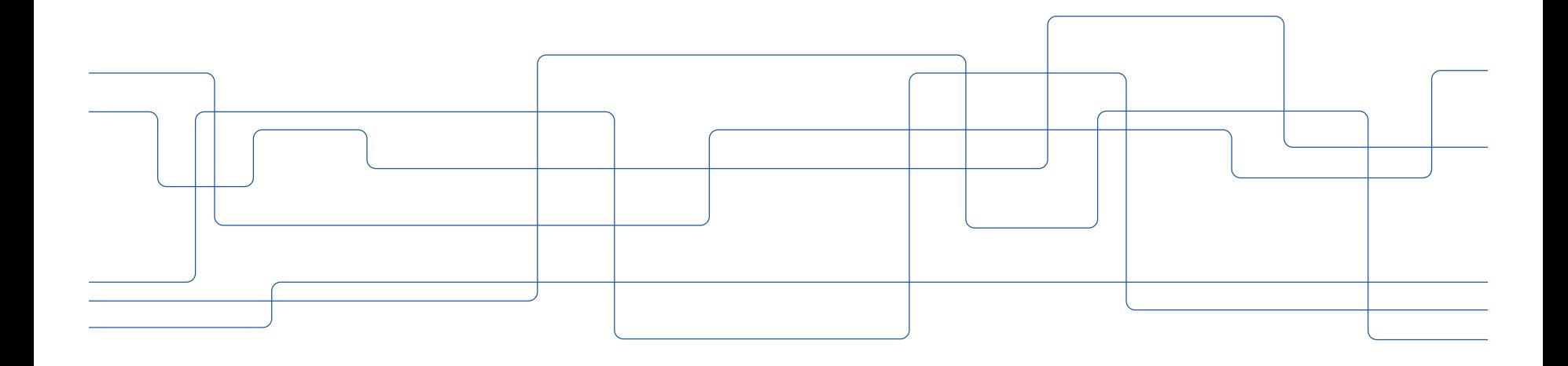

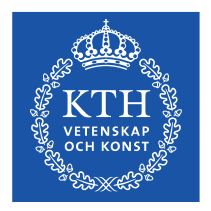

### **Power in series and parallel**

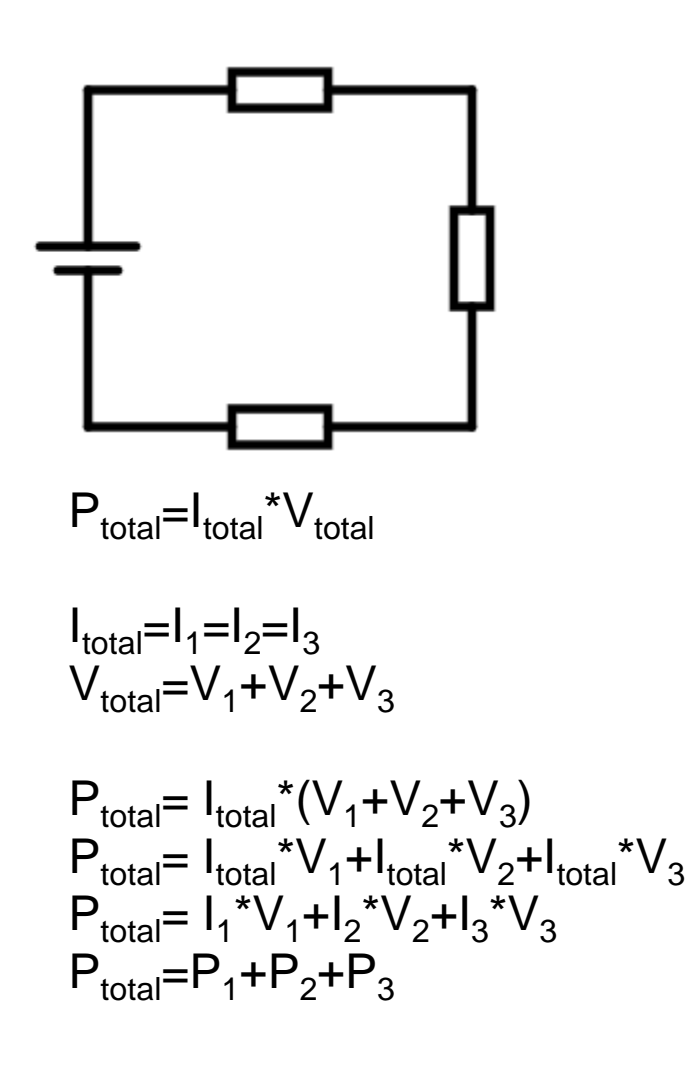

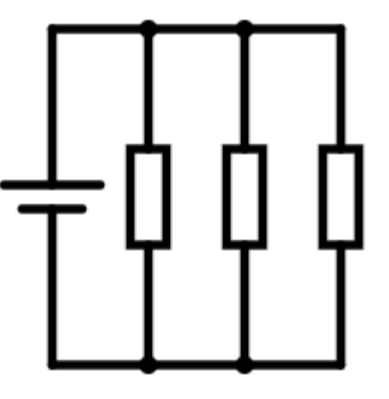

P<sub>total</sub>=I<sub>total</sub>\*V<sub>total</sub>

$$
V_{\text{total}} = V_1 = V_2 = V_3
$$
  

$$
I_{\text{total}} = I_1 + I_2 + I_3
$$

$$
P_{total} = (I_1 + I_2 + I_3)^* V_{total}
$$
  
\n
$$
P_{total} = V_{total} * V_1 + V_{total} * I_2 + V_{total} * I_3
$$
  
\n
$$
P_{total} = V_1 * I_1 + V_2 * I_2 + V_3 * I_3
$$
  
\n
$$
P_{total} = P_1 + P_2 + P_3
$$

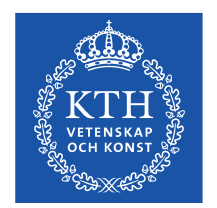

# **Real Power (aktiv effekt)**

The actual amount of power being used, or dissipated, in a circuit is called real power

It is measured in watts (symbolized by the capital letter P, as always)

 $P = VI \cos \theta$ 

*θ=0° for purely resistive θ=90° for purely inductive θ=-90° for purely capacitive*

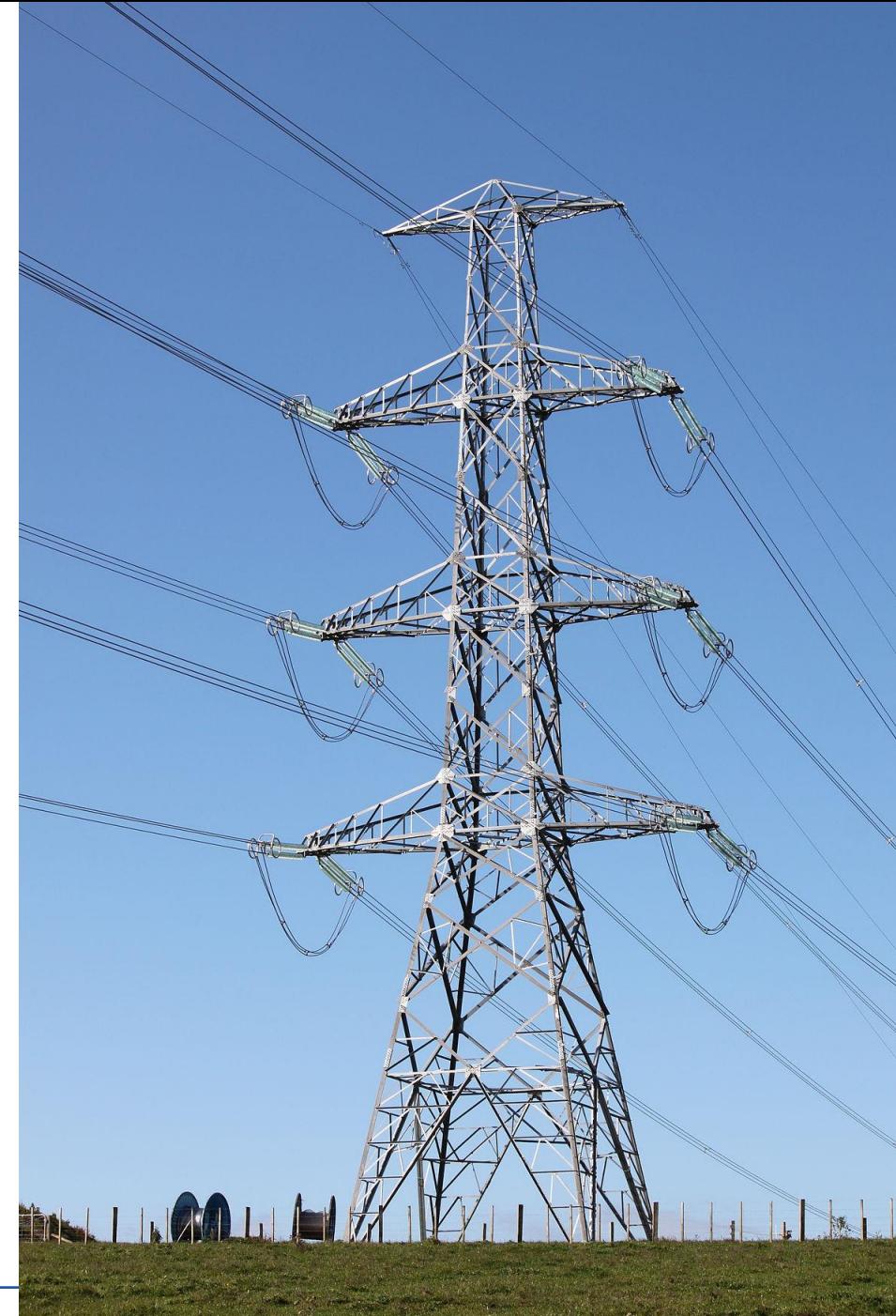

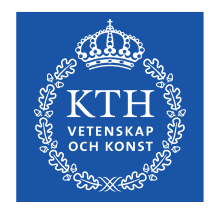

# **Reactive Power (reaktiv effekt)**

- Inductors and capacitors do not decrease power
- They cause drops of voltage and draws of current that creates impression that they actually use power
- This "phantom power" is called reactive power
- It is measured in a unit called Volt-Amps-Reactive (VAR)
- The mathematical symbol for reactive power is the capital letter Q

*Q=VIsinθ*

*Q=I<sup>2</sup>X*

$$
Q{=}\mathsf{V}^2/\mathsf{X}
$$

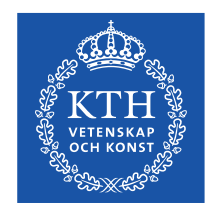

# **Apparent Power (skenbar effekt)**

- The combination of real power and reactive power is called apparent power
- It is the product of a circuit's voltage and current, without reference to phase angle
- Apparent power is measured in the unit of Volt-Amps (VA) and is symbolized by the capital letter S

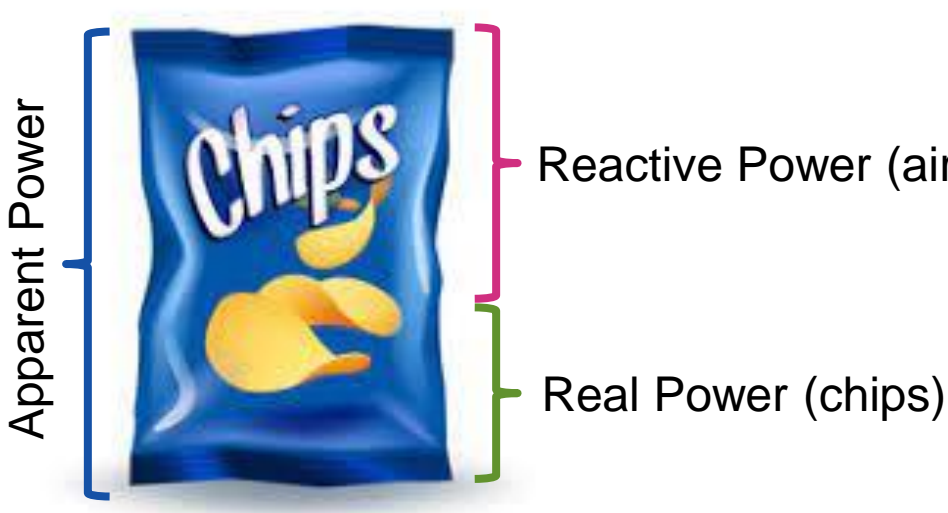

Reactive Power (air)

*S=VI*

*S=P/cosθ*

*S=P+Qi for inductive load S=P-Qi for conductive load*  $S = \sqrt{P^2 + Q^2}$ 

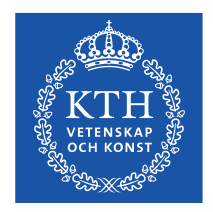

## **Power Diagram**

#### *From previous slide:*

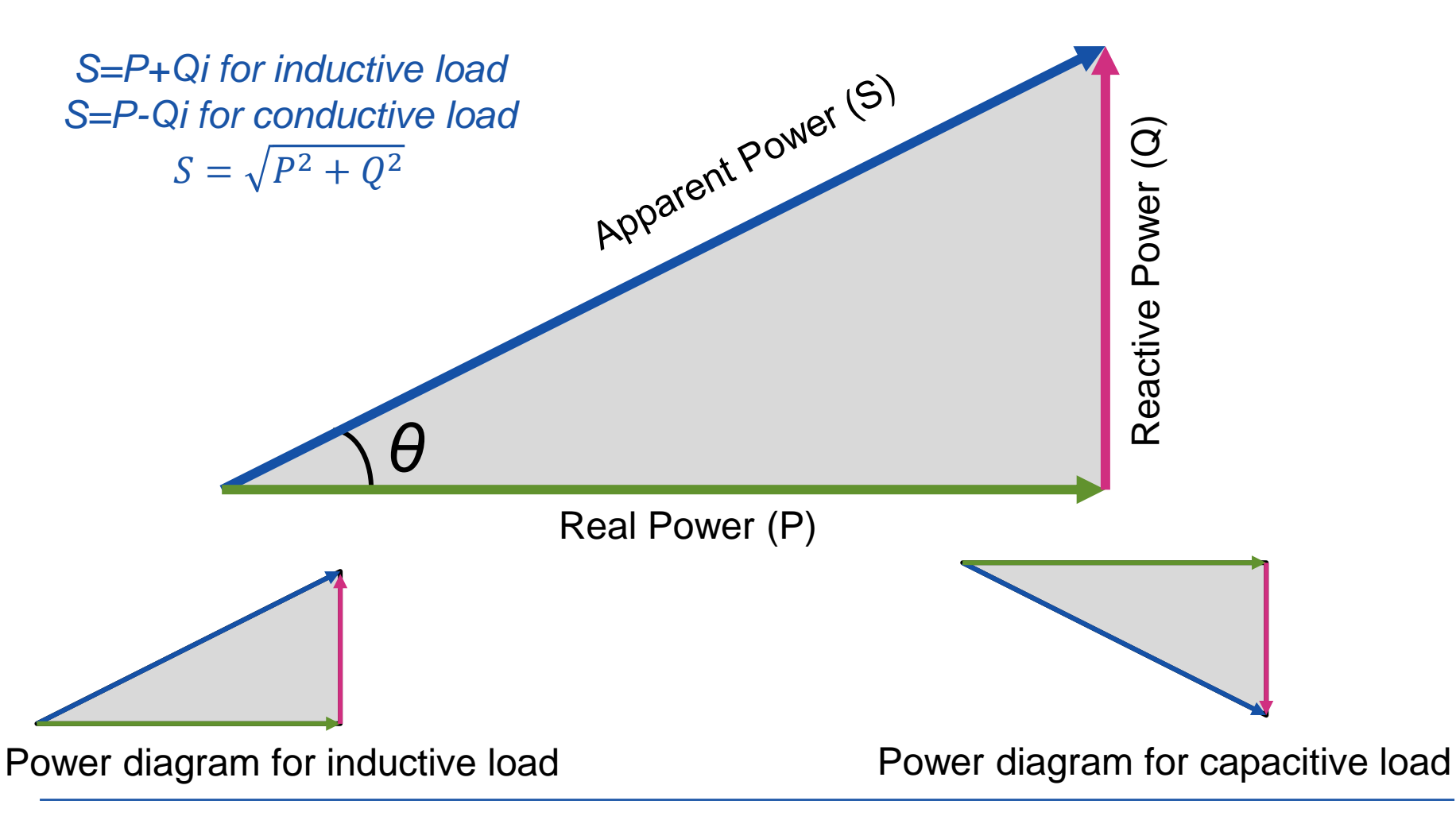

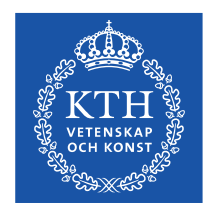

### **Example** *Find P, Q and S*

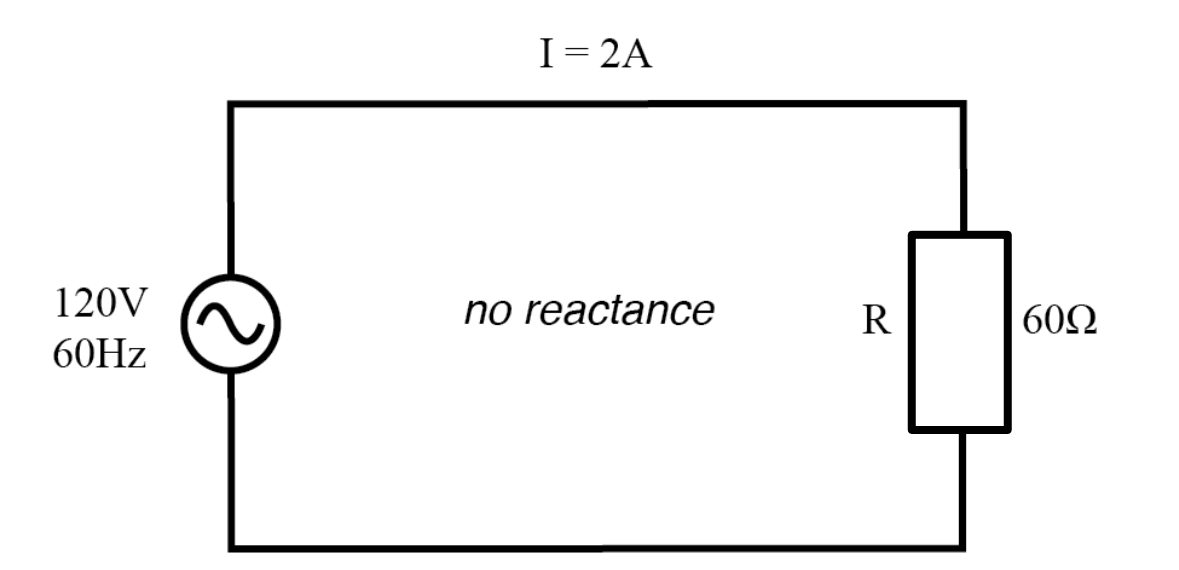

Real power P=VIcosθ=120\*2\*1=240W

*since it is a resistive network cosθ=1 and sinθ=0* 

Reactive power Q=VIsinθ=120\*2\*0=0VAR

Apparent power S=240+0i=240VA

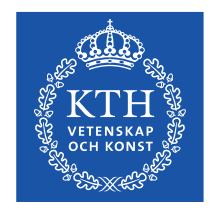

### **Example** *Find P, Q and S*

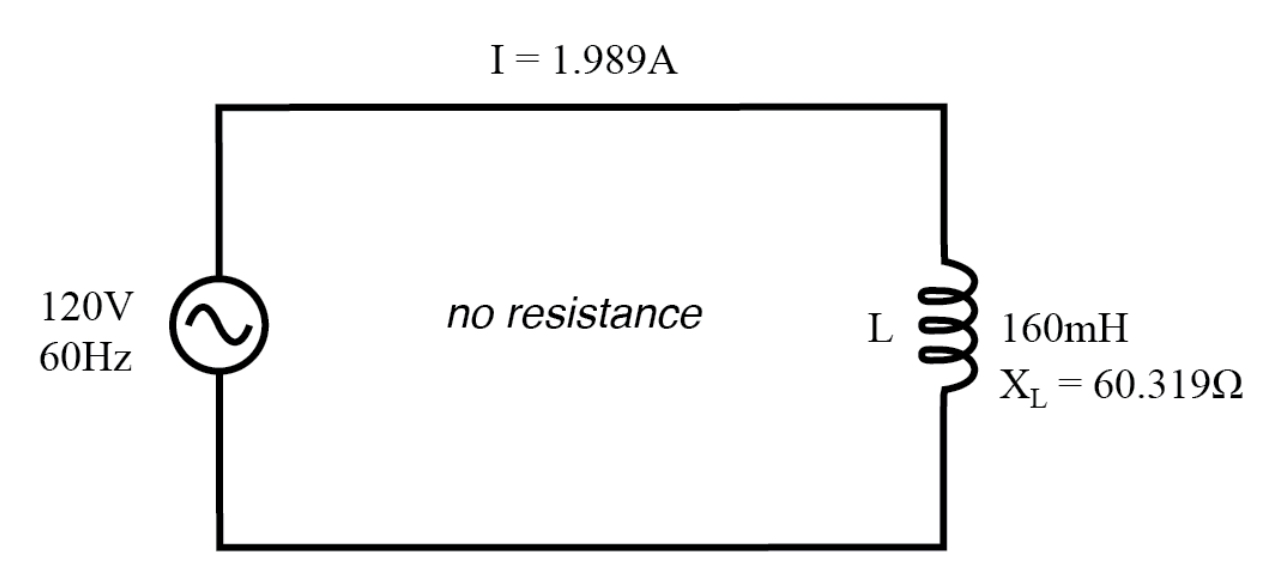

Real power P=VIcosθ=120\*1.989\*0=0W Reactive power Q=VIsinθ=120\*1.989\*1=238.73VAR *Q= I<sup>2</sup>X=1.989<sup>2</sup> \*60.319=238.6VAR Q=V<sup>2</sup> /X=120<sup>2</sup> /60.319=238.73VAR* Apparent power S=VI=120\*1.989=238.73VA

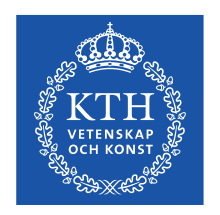

### **Example** *Find P, Q and S*

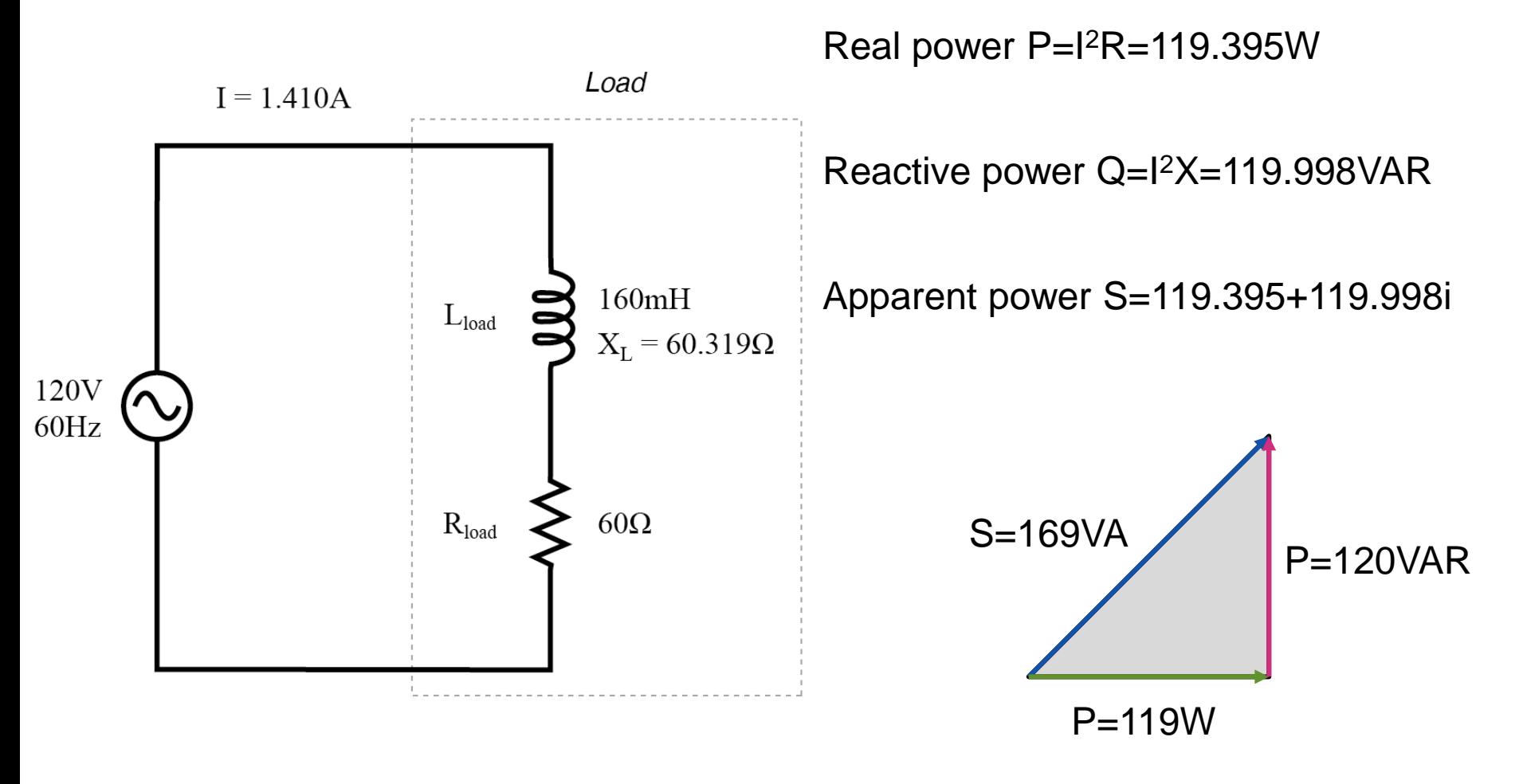

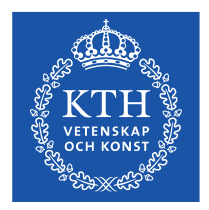

#### **Power Factor**

Since P=VIcosθ and S=VI, P=Scosθ

$$
\cos\theta = \frac{P}{S}
$$

A ratio of the real power to apparent power (cosθ) is known as power factor

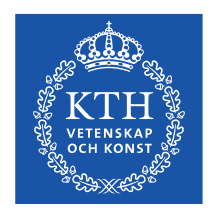

# **Example** *Find power factor*

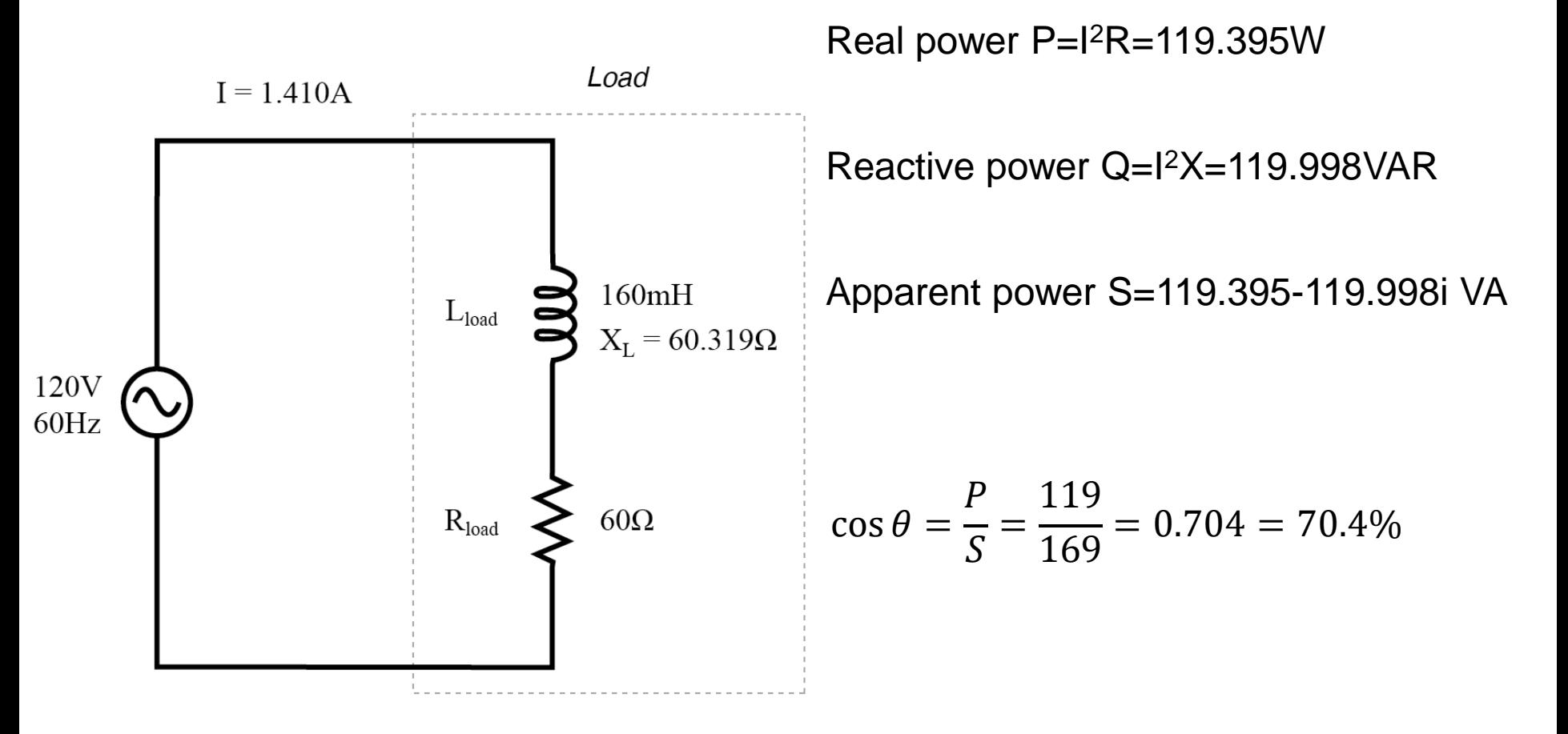

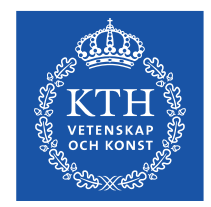

# **PTotal, QTotal and STotal**

- 1. Find the real power and reactive power for each branch of the circuit.
- 2. The total real power of the system  $P_{Total}$  is then a sum of average power delivered to each branch
- 3. The total reactive power  $Q<sub>Total</sub>$  is the difference between the reactive power of the inductive loads and that of the capacitive loads

4. The total apparent power 
$$
S_T = \sqrt{P_{Total}^2 + Q_{Total}^2}
$$

5. The total power factor is 
$$
\cos \theta = \frac{P_{Total}}{S_{Total}}
$$

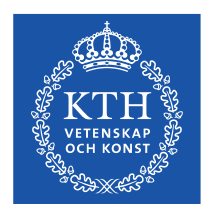

# **Example** *Find STotal and power factor*

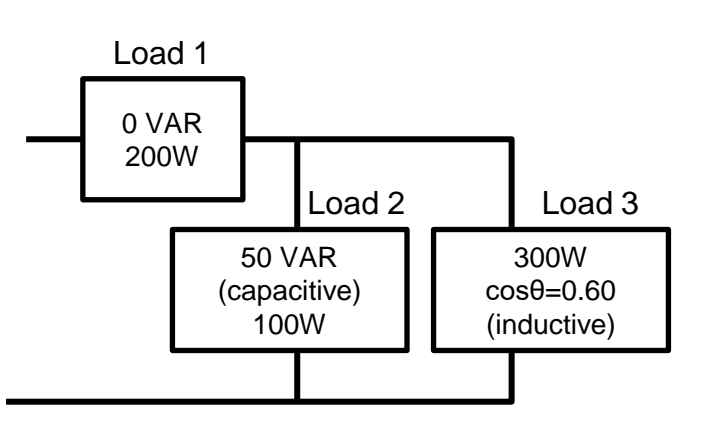

1. Find P and Q for each element  $P_1$ =200W and  $Q_1$ =0VAR  $P_2$ =100W and  $Q_2$ =-50VAR (cap)  $P_2 = 300W$  $cos\theta = P/S \rightarrow S_3 = P_3/cos\theta_3 = 300/0.6 = 500VA$ Q=VIsinθ=Ssinθ  $\theta_3 = \arccos(0.6) = 53.13^\circ$  $Q_3 = 500*sin(53.13°) = 500*0.8 = +400VAR$  (induc)

2. Find real power  $P_{\text{Total}}$  $P_{\text{Total}}=P_1+P_2+P_3=200+100+300=600W$ 

3. Find reactive power  $Q_{\text{Total}}$  $Q_{\text{Total}} = Q_1 - Q_2 + Q_3 = 0 - 50 + 400 = 350 \text{VAR (induc)}$ 4. Find apparent power  $S_{\text{Total}}$ 5. Find power factor  $S_{Total} = \sqrt{600^2 + 350^2} = 695VA$  $\cos \theta = \frac{600}{605}$  $\frac{600}{695}$  = 0.86 (inductive) *cap induc*

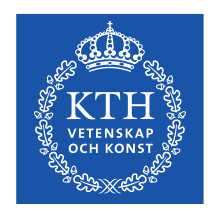

# **Power Factor Correction**

- Reactive power leads to power losses
- To decrease the reactive power, we need to have power factor as close to 1 as possible
- The process of introducing reactive element to bring the power factor closer to 1 is called power factor correction

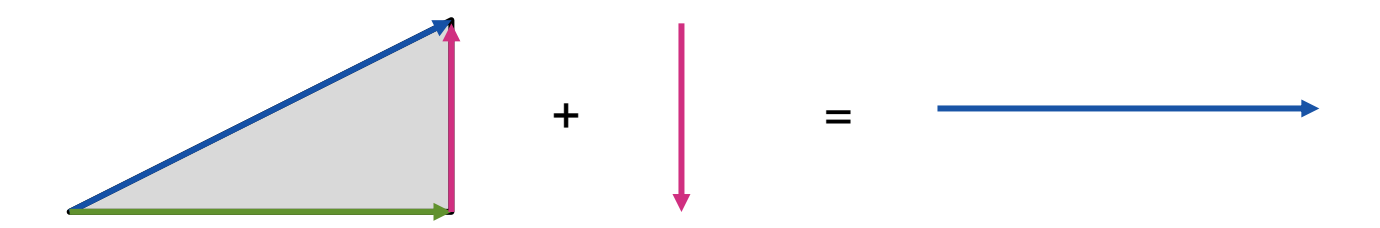

To correct inductive load we add a capacitor and to improve capacitive load we add inductor

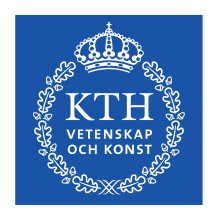

#### **Example**

*Find a value for an element to increase power factor to 1*

Since loads in total are inductive, we need to add a capacitor to remove all reactive power.

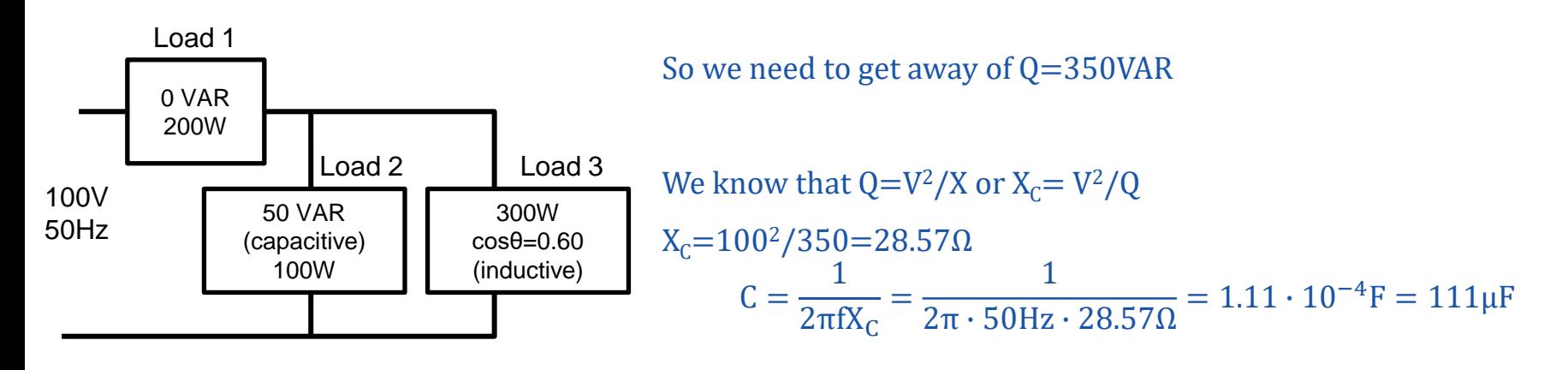

 $P_{\text{Total}}$ =600W  $Q<sub>Total</sub>=350VAR$  (inductive)  $S<sub>Total</sub>=695VA$  $cos\theta = 0.86$  (inductive)

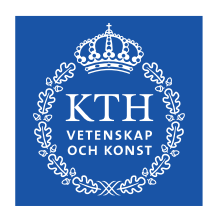

#### **Example**

*Find a value for an element to increase power factor to 0.95*

Since loads in total are inductive, we need to add a capacitor

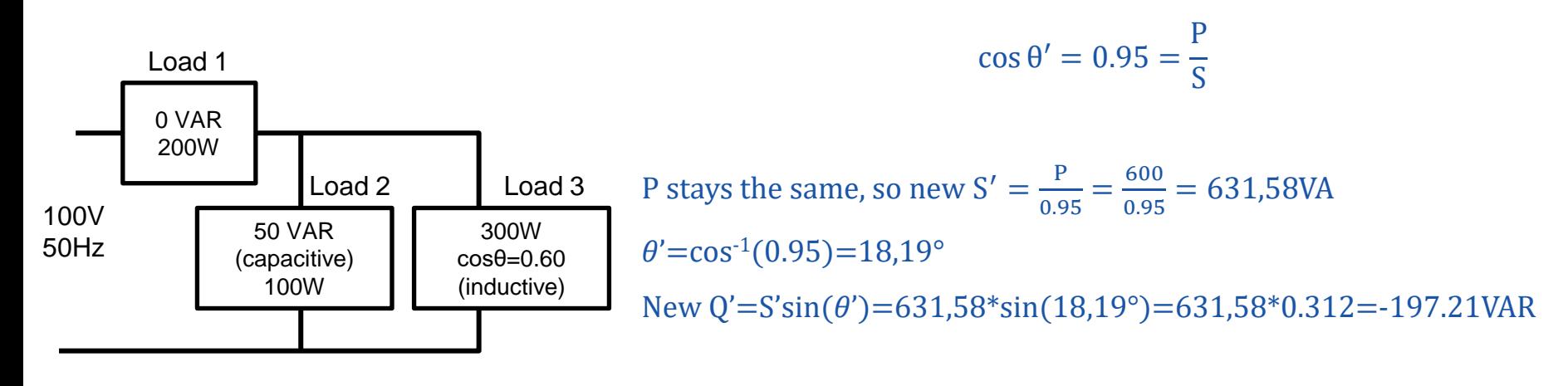

 $P_{\text{Total}}$ =600W  $Q<sub>Total</sub>=350VAR$  (inductive)  $S<sub>Total</sub>=695VA$  $cos\theta=0.86$  (inductive)

So we need to get away of ∆Q=350-197.21=152.79VAR

We know that Q=V<sup>2</sup>/X or X<sub>C</sub>= V<sup>2</sup>/Q  
\nX<sub>C</sub>=100<sup>2</sup>/152.79=65.45
$$
\Omega
$$
  
\nC =  $\frac{1}{2\pi fX_C} = \frac{1}{2\pi \cdot 50Hz \cdot 65.45\Omega} = 4.86 \cdot 10^{-5}F = 49\mu F$ 

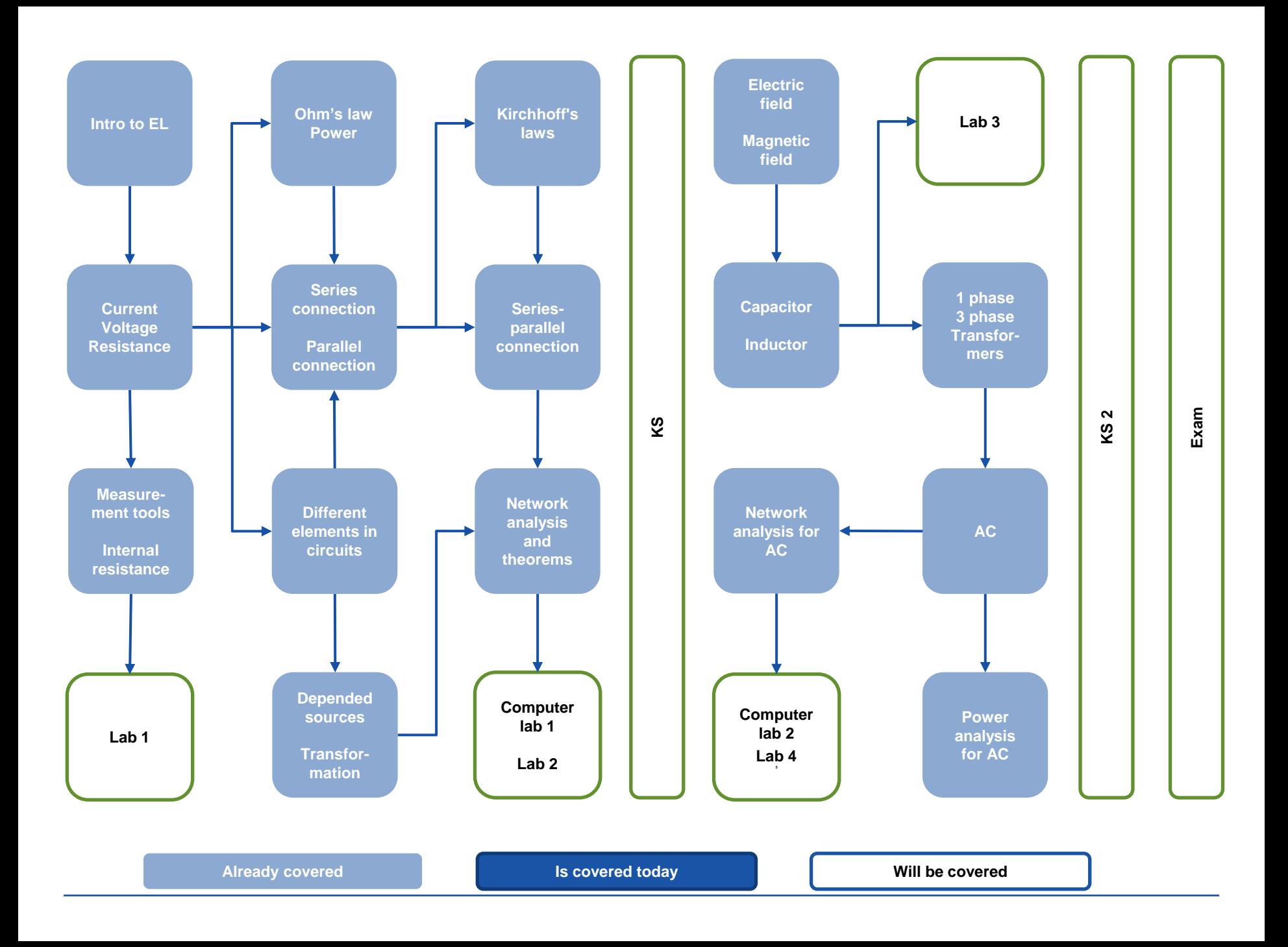

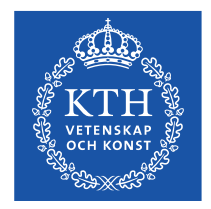

### **Suggested reading**

# **Introductory Circuit Analysis** –Kap 20: **20.1 - 20.9**

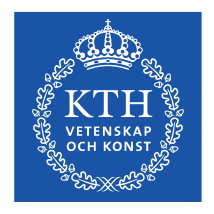

# **Suggested exercises**

• Kap 20: 11, 14, 15, 17, 18, 19